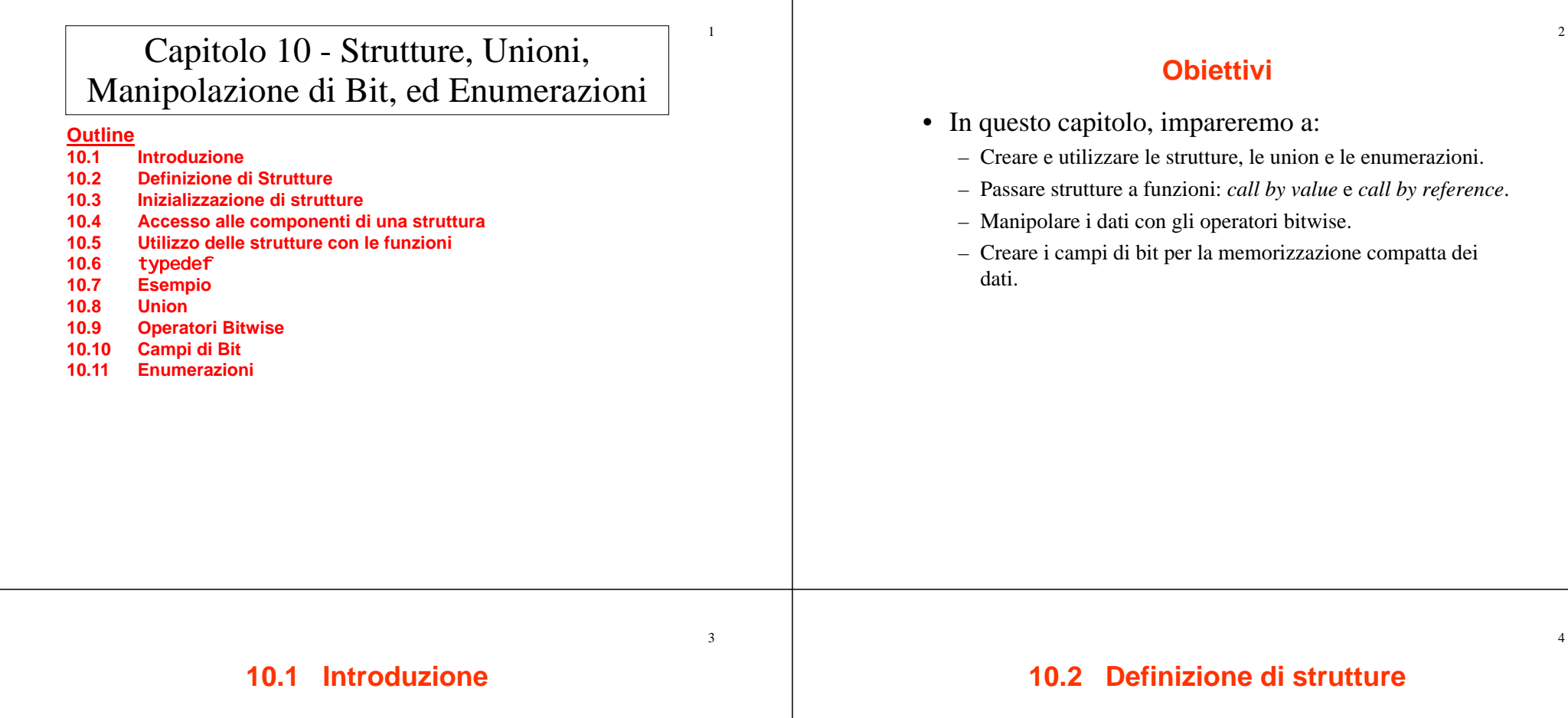

- Strutture
	- Collezioni di variabili correlate (aggregati) sotto un nome
		- Può contenere varibili di tipo diverso
	- Utilizzate di solito per definire record da memorizzare nei file
	- Combinate con i puntatori, possono essere utilizzate per la creazione di liste collegate, pile, code ed alberi

• Esempio

struct card { char \*face; char \*suit; };

- struct introduce la definizione della struttura card
- card è il nome della struttura ed è utilizzato per dichiarare variabili di questo tipo di struttura
- card contiene due componenti di tipo char \*
	- Queste componenti sono face e sui t

7

#### **10.2 Definizione di strutture**

#### • struct

- Una struct non può contenere un'istanza di se stessa
- Non puo contenere una componente che è un puntatore allo stesso tipo di struttura
- Un definizione di struttura non alloca spazio in memoria
	- Crea invece un nuovo tipo di dato (astrazine dati)

#### • Definizioni

- Definita come le altre variabili:card oneCard, deck[ 52 ], \*cPtr;
- Si può utilizzare una lista separata da virgole:
	- struct card {
		- char \*face;
	- char \*suit;
	- } oneCard, deck[ 52 ], \*cPtr;

## **10.2 Definizione di strutture**

- Operazioni valide
	- Assegnare una struttura ad una strutura dello stesso tipo
	- Ottenere l'indirizzo (&) di una struttura
	- Accedere alle componenti di una struttura
	- Utilizzare l'operatore sizeof per determinare la dimensione della struttura

#### **10.2 Definizione di strutture**Byte 0  $\overline{1}$  $\overline{\mathbf{3}}$ 01100001 00000000 01100001 Fig. 10.1) A possible storage alignment for a variable of type struct example showing an undefined area in memory.§

#### **10.3 Inizializzazione di strutture**

- Liste di inizializzazione
	- Esempio: card oneCard =  $\{$  "Three", "Hearts"  $\};$
- Assegnamento
	- Esempio:
		- card threeHearts = oneCard;
	- Si potrebbe definire ed inizializzare threeHearts come segue:
		- card threeHearts;
		- threeHearts.face = "Three";
		- threeHearts.suit = "Hearts":

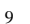

### **10.4 Accedere alle componenti**

- Accedere alle componenti di una struttura
	- L'operatore punto (**.**) utilizzato con la variabile struttura card myCard;
		- printf( "%s", myCard.suit );
	- L'operatore freccia (**->**) utilizzato per puntatori a strutture card \*myCardPtr = &myCard; printf( "%s", myCardPtr->suit );
	- myCardPtr->suitè equivalente a
		- ( \*myCardPtr ).suit

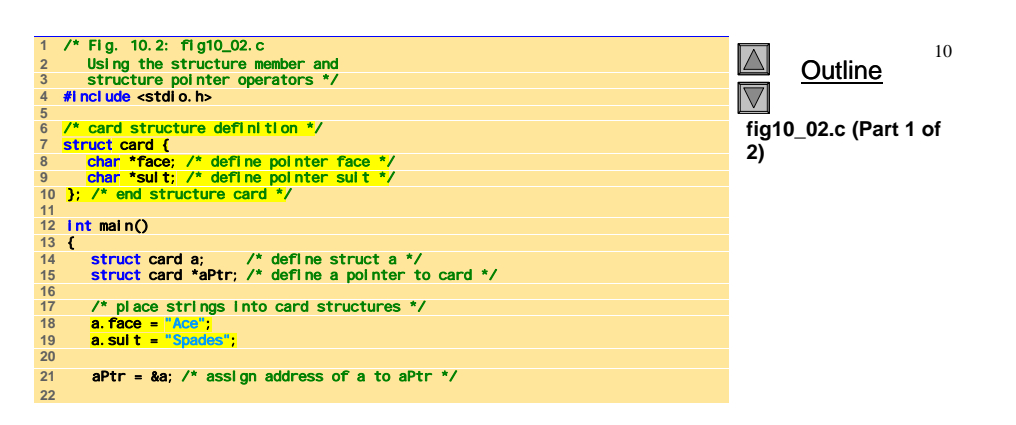

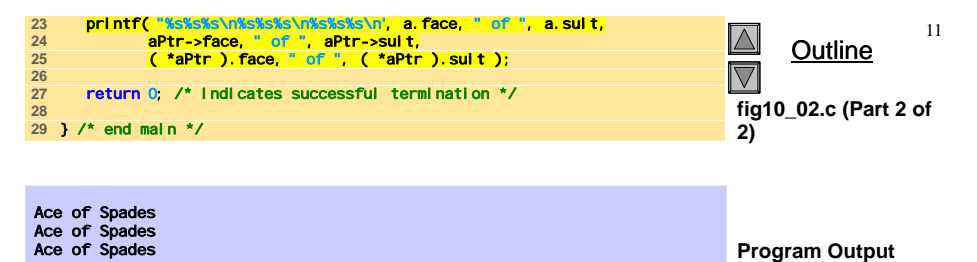

## **10.5 Utilizzare le strutture con le funzioni**

- Passaggio di strutture a funzioni
	- Passare l'intera struttura
		- O, passare le singole componenti
	- Passaggio call by value
- Passare strutture call-by-reference
	- Passare il suo indirizzo
	- Passare il suo riferimento
- Passare array call-by-value
	- Creare una struttura con array come componente
	- Passare la struttura

## **10.6** typedef

- typedef
	- Crea dei sinonimi (alias) per tipi di dati definiti precedentemente
	- Utilizzare la typedef per creare tipi di nomi più corti
	- Esempio:
		- typedef struct Card \*CardPtr;
	- Definisce un nuovo nome di tipo di dato CardPtr come sinonimo per il tipo struct Card \*
	- typedef non crea un nuovo tipo di dato
		- Crea solo un alias

## **10.7 Esempio**

- Pseudo codice:
	- Creare un array di strutture card
	- Mettere le carte nel mazzo
	- Mescolare il mazzo
	- Distribuire le carte

/\* Fig. 10.3: fig10\_03.c  $|\Delta|$ The card shuffling and dealing program using structures \*/ Outline **3** #include <stdio.h> #include <stdlib.h>  $\overline{\nabla}$ #include <time.h> **fig10\_03.c (Part 1 of**  /\* card structure definition \*/ **4)** 8 <mark>struct card {</mark><br>9 <mark>const char \*face; /\* define pointer face \*/<br>10 <mark>const char \*suit; /\* define pointer suit \*/</mark></mark> }; /\* end structure card \*/ **typedef struct card Card; 15** /\* prototypes \*/ **16** void fillDeck( Card \* const wDeck, const char \* wFace[], const char \* wSuit[] ); void shuffle( Card \* const wDeck ); **19** void deal( const Card \* const wDeck ); **20 21** int main() { Card deck[ 52 ]; /\* define array of Cards \*/  $\overline{24}$ 

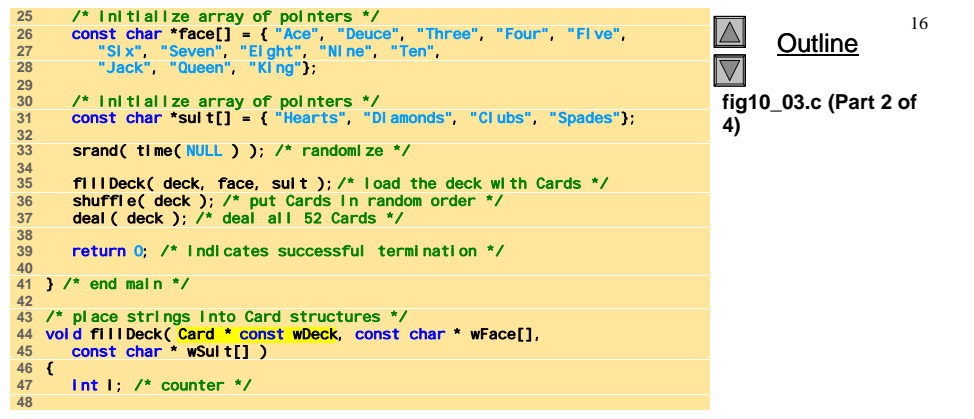

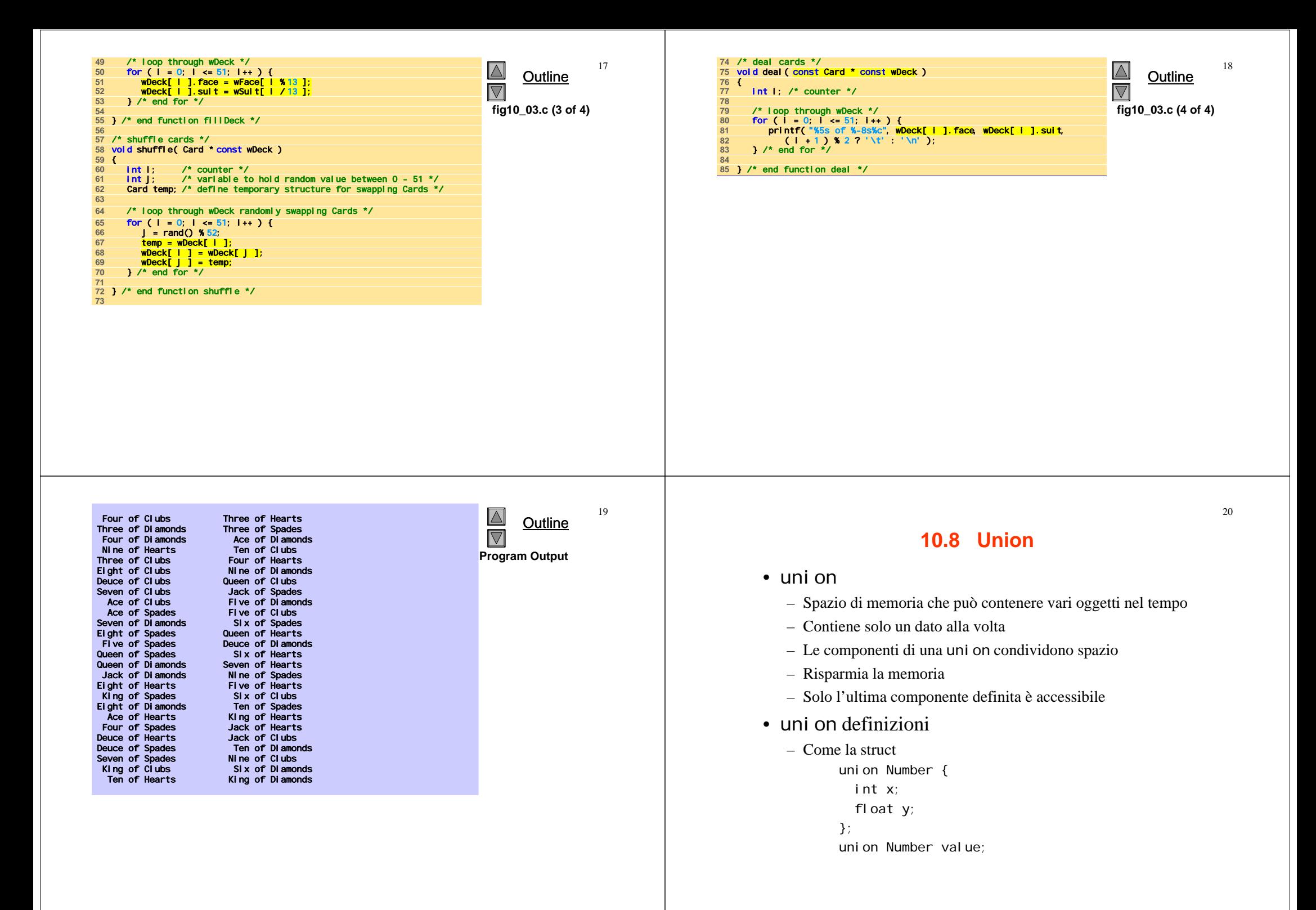

## **10.8 Union**

- Operazioni uni on valide
	- Assegnamento alla union dello stesso tipo: <sup>=</sup>
	- Ottenere l'indirizzo: &
	- Far riferimento alle componenti di una union: .
	- Far riferimento alle componenti utilizzando i puntatori: ->

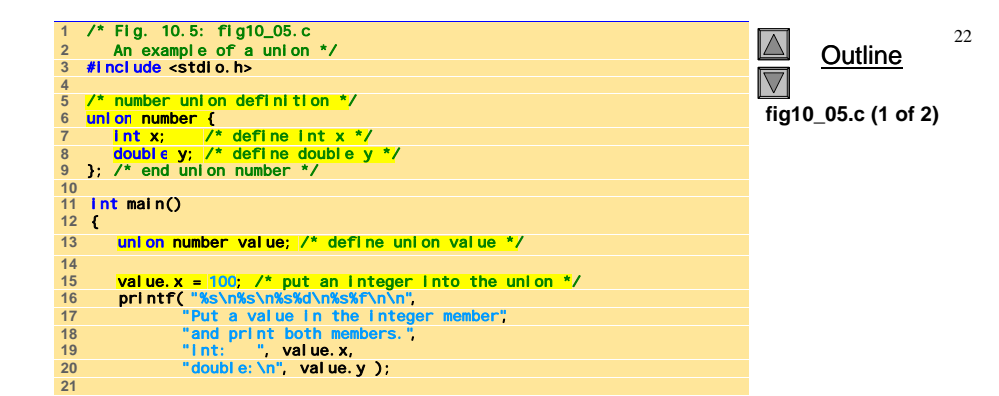

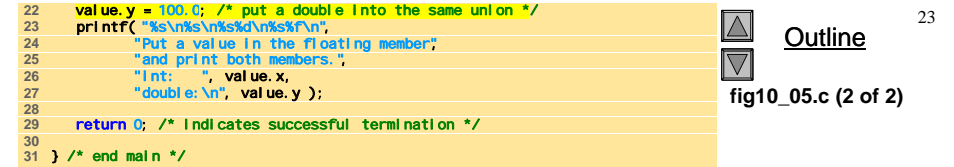

Put a value in the integer member and print both members. int: 100 double:-92559592117433136000000000000000000000000000000000000000000000.000000

Put a value in the floating member and print both members. int: 0 double: 100.000000

#### **10.9 Operatori Bitwise**

- Tutti i dati sono rappresentati come sequenze di bit
	- Ogni bit può essere 0 <sup>o</sup><sup>1</sup>
	- Sequenze di 8 bit costituiscono un byte

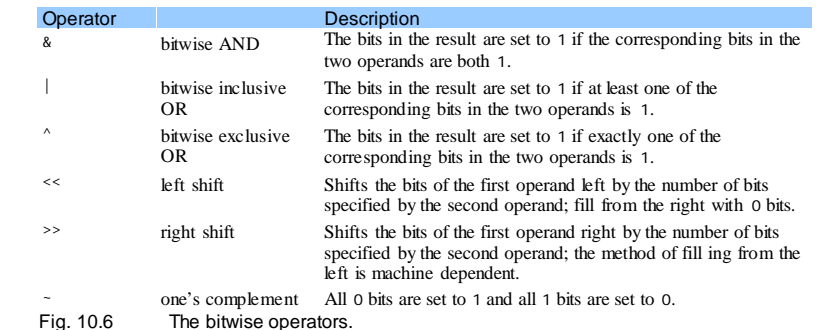

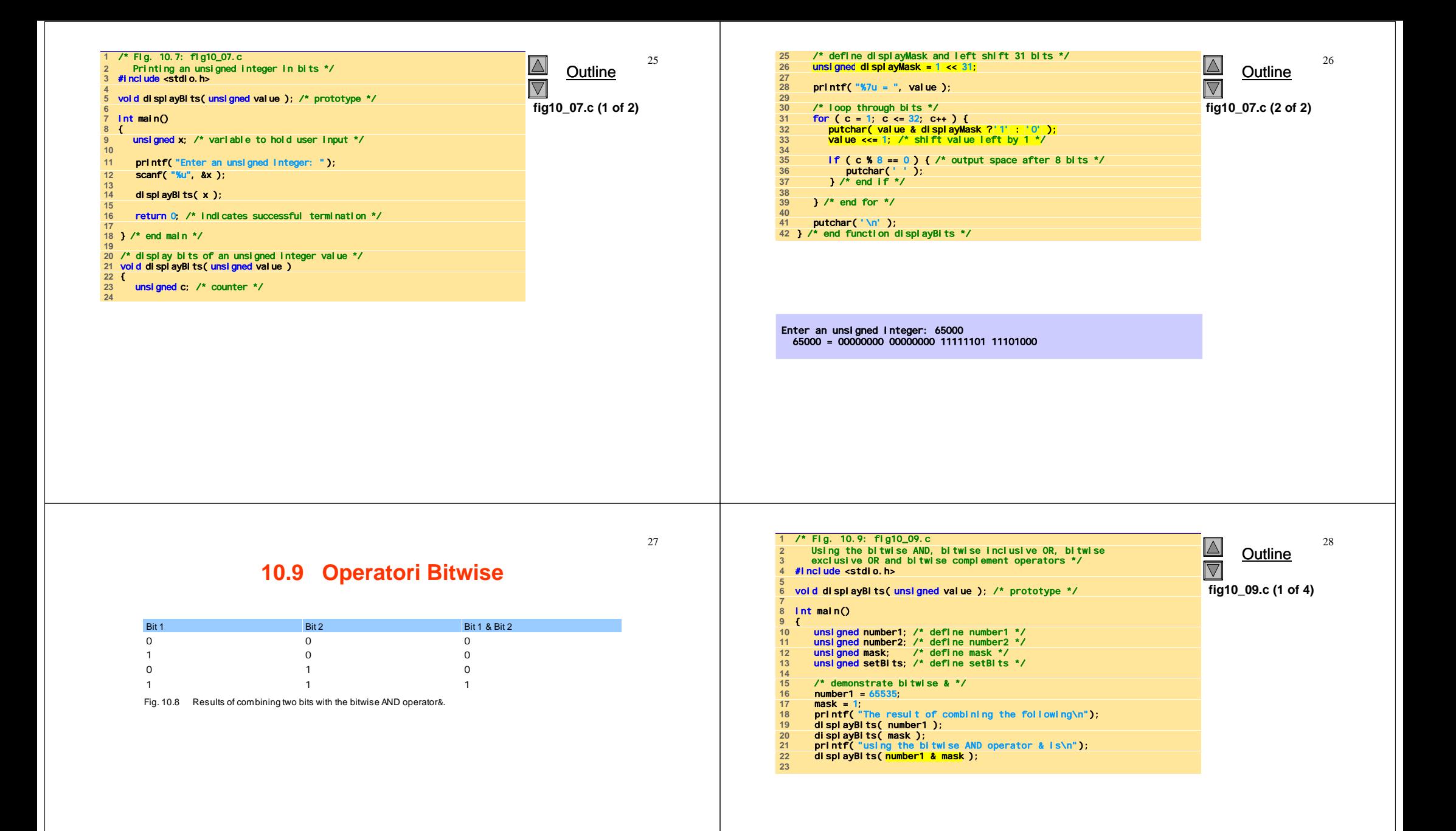

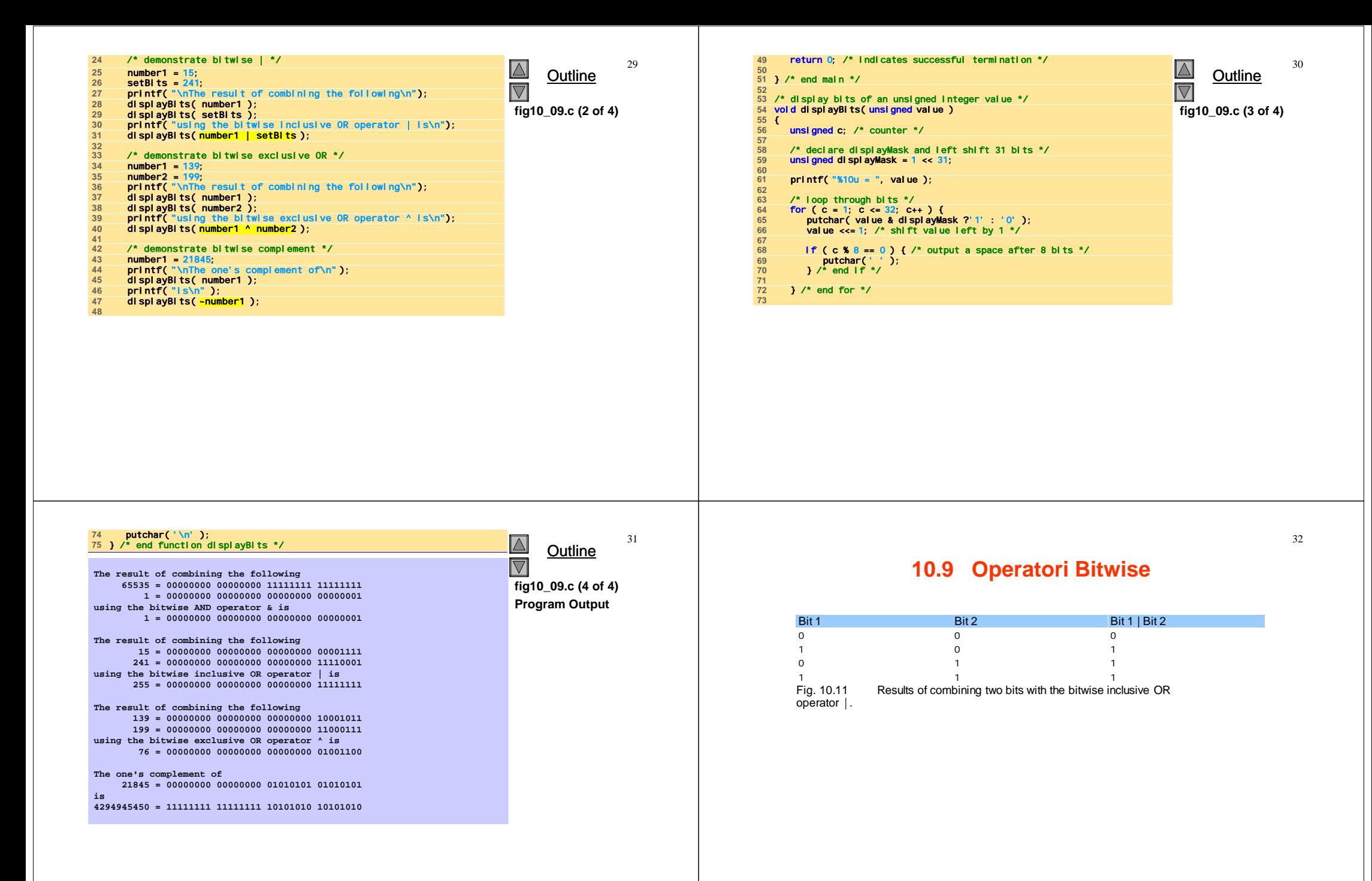

# **10.9 Operatori Bitwise**

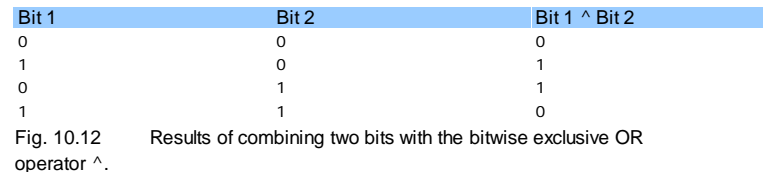

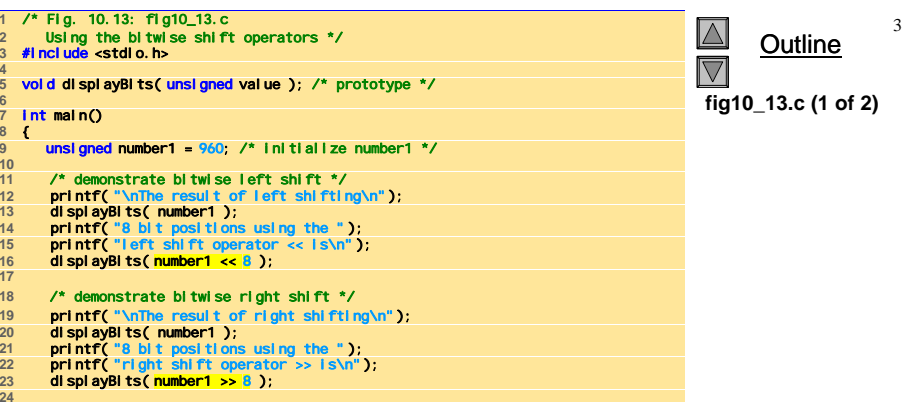

return 0; /\* indicates successful termination \*/  $\frac{\boxed{\triangle}}{\boxed{\triangle}}$  **27** } /\* end main \*/ Outline 28 /\* display bits of an unsigned integer value \*/<br>29 /\* displayBits (unsigned value )<br>31 (displayBits (unsigned value )<br>32 unsigned c; /\* counter \*/<br>33 unsigned displayMask and left shift 31 bits \*/<br>36 unsigned displayMa **fig10\_13.c (2 of 2) 39** /\* loop through bits \*/ **40** for ( c = 1; c <= 32; c++ ) { putchar( value & displayMask ? '1' : '0' ); **42** value <<= 1; /\* shift value left by 1 \*/ **f f c x 8 = 0 ) (** /\* outp <br>
45 **putchar(** ' ' );<br>
46 **}** /\* end if \*/<br>
49 **b** /\* end for \*/<br>
50 **putchar(** '\n' );<br>
51 } /\* end function displayBits \*/ **44 if** ( c % 8 == 0 ) { /\* output a space after 8 bits \*/<br>putchar(' ' );<br>} /\* end if \*/

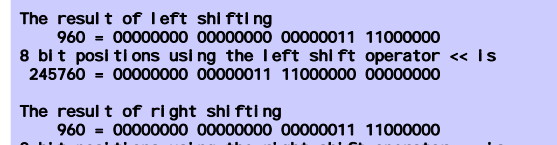

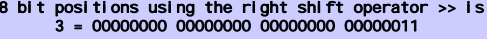

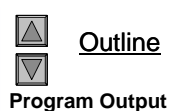

## **10.9 Operatori Bitwise**

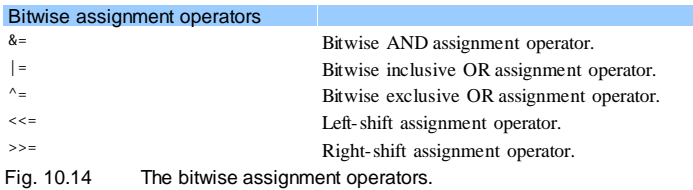

#### **10.9 Operatori Bitwise**

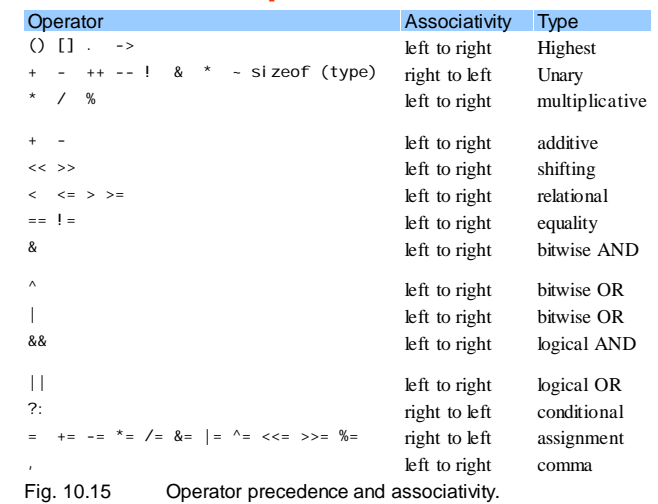

39

### **10.10 Campi di Bit**

- Campi di bit
	- Le componenti di una struttura le cui dimensioni (in bit) sono state specificate
	- Permette un miglior utilizzo della memoria
	- Devono essere definiti come int <sup>o</sup>unsigned
	- Non è possibile accedere ai singoli bit
- Definire i campi di bit
	- Segue una componente unsigned <sup>o</sup>int con un due punti (:) ed una costante intera che rappresenta la dimensione del campo
	- Esempio:

```
struct BitCard {
   unsigned face : 4;
   unsigned suit : 2;
   unsigned color : 1;
};
```
#### **10.10 Campi di Bit**

- Campi di bit senza nome
	- Campi utilizzati come padding in una struttura
	- Niente si può memorizzare nei bit

struct Example { unsigned a : 13;

- unsigned : 3;
- unsigned b : 4;
- }
- I campi di bit senza nome con dimensione zero allineano il successivo campo di bit ad una nuova unità di memorizzazione

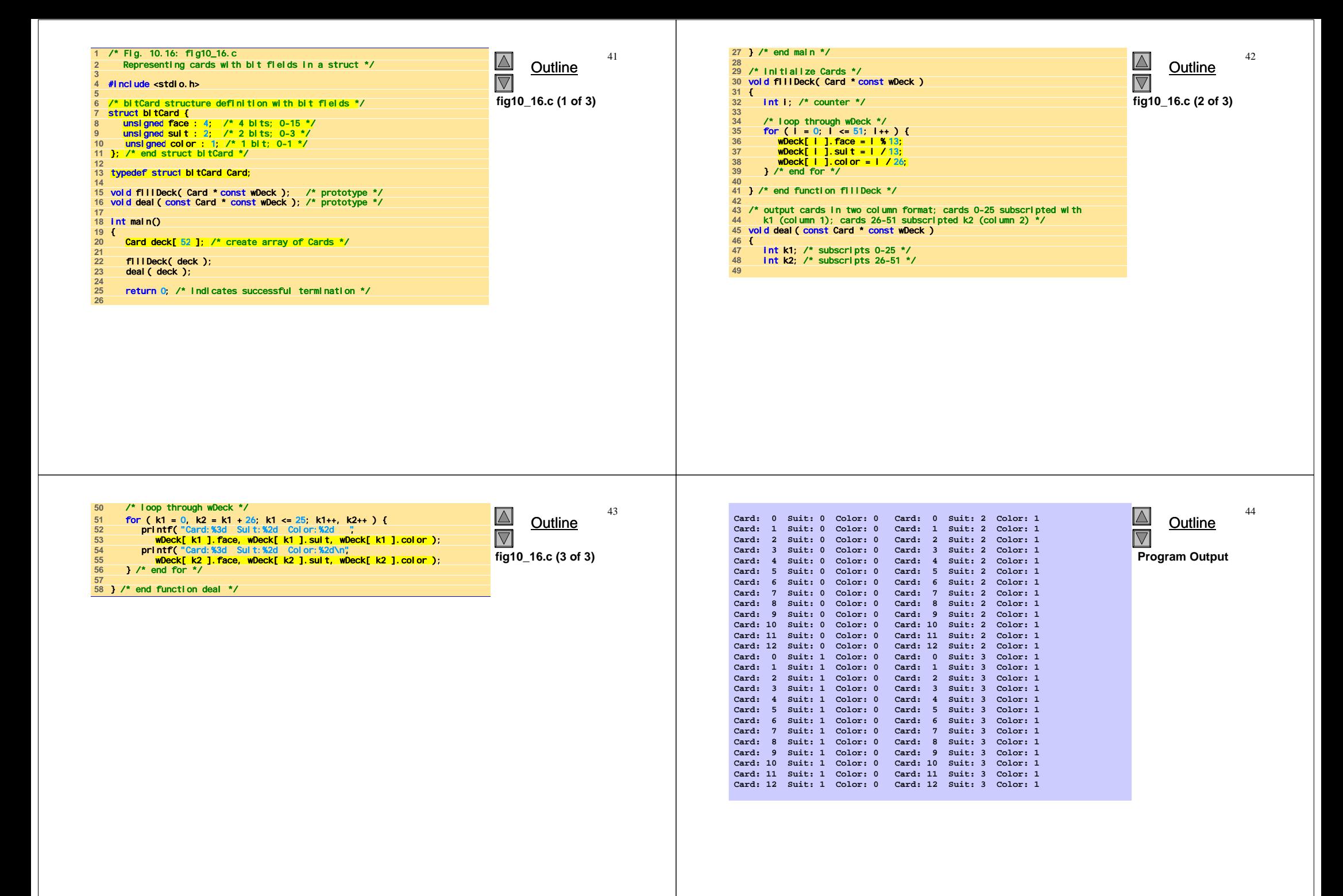

47

**4**  $\overline{5}$ 

**8** 

**12** 

**17** 

**22** 

## **10.11 Le costanti di enumerazione**

- Enumerazioni
	- Insieme di costanti intere rappresentate da identificatori
	- Le costanti di enumerazione sono come le costanti simboliche i cui valori vengono settati automaticamente
		- I valori partono da 0 e sono incrementati di <sup>1</sup>
		- I valori possono essere assegant esplicitamente con <sup>=</sup>
		- Necessitano di nomi unici
	- Esempio:
		- enum Months { JAN = 1, FEB, MAR, APR, MAY, JUN, JUL, AUG, SEP, OCT, NOV, DEC};
		- Crea un nuovo tipo enum Months in cui gli identificatori sono settati agli interi da 1 a 12
	- Le variabili enumerazione possono assumere solo i valori della loro enumerazione

```
1 /* Fig. 10.18: fig10_18.c
                                                                                                                                                                46\Box2 Using an enumeration type */
3 #include <stdio.h>
                                                                                                                                         <u>Outline</u>
                                                                                                                             \nabla5 /* enumeration constants represent months of the year */
                                                                                                                             fig10_18.c
  6 enum months { JAN = 1, FEB, MAR, APR, MAY, JUN, 
7 JUL, AUG, SEP, OCT, NOV, DEC }; 
    9 int main()
\frac{10}{11}enum months month; /* can contain any of the 12 months */
  13    /* InLtLallze array of polnters */<br>14    const char *monthName[] = {"", "January", "February", "March",<br>15       "Aprll", "May", "July", "August", "September", "October"<br>16       "November", "December" };
  18 /* loop through months */ 
19 for ( month = JAN; month <= DEC; month++ ) {
20 printf( "%2d%11s\n", month, monthName[ month ] );
21 } /* end for */
  23 return 0; /* indicates successful termination */
24 } /* end main */
```
 $\Delta$ **1 January** Outline **2 February**  $\nabla$ **3 March 4 April Program Output 5 May 6 June 7 July 8 August 9 September 10 October11 November 12 December**